L

NCA

## **Profile and Superior CONCEPTOS BÁSICOS**<br> **Proproducción total de este documento total de este documento de este documento total de este documento total de este documento total de este documento total de este documento de TEMARIO** OFIMÁTICA: APLICACIONES INFORMÁTICAS DE GESTIÓN

### 1. CONCEPTOS BÁSICOS

- 1.1. Hardware, software y periféricos.
- 1.2. Sistemas operativos.
- 1.3. Windows.
- 1.4. Principales funciones del escritorio y Herramientas.
- 1.5. Panel de control.
- 1.6. Agregar o quitar programas.
- 1.7. Creación de carpetas, mover, cortar y copiar carpetas.
- 1.8. Instalación de un programa.
- 1.9. Utilización de material multimedia.
- 1.10. El paint.

## 2. APLICACIONES OFIMÁTICAS. CONOCIMIENTOS BÁSICOS Y

- FUNCIONAMIENTO A NIVEL DE USUARIO: PROCESADOR DE TEXTOS.
	- 2.1. Introducción a Word.
	- 2.2. Diseño y edición de documentos.
	- 2.3. Cortar, copiar y pegar textos.
	- 2.4. Formato.
	- 2.5. Estilos.
	- 2.6. Bordes y sombreados.
	- 2.7. Numeración y viñetas
	- 2.8. Diseño de página.
	- 2.9. Insertar tablas.
	- 2.10. Insertar gráficos.
	- 2.11. Revisar.
		- 2.12. Opciones de correspondencia.
		- 2.13. Opciones de vista.
		- 2.14. Ortografía.
		- 2.15. Opciones de impresión.
		- 2.16. La ayuda.
		- 2.17. Grabación y recuperación de documentos.

### 3. HOJAS DE CÁLCULO: EXCEL.

- 3.1. Concepto.
- 3.2. El entorno de Excel.
- 3.3. Crear y abrir libros de trabajo.
- 3.4. Hojas.
- 3.5. Diseño y edición de una hoja de cálculo.
- 3.6. Crear tablas.
- 3.7. Modificar.
- 3.8. Seleccionar elementos de una tabla.

# **TEMARIO OFIMÁTICA: APLICACIONES<br>
INFORMÁTICAS DE GESTIÓN**<br>
3.9. Formatos.<br>
3.10. Insertar, eliminar filas y columnas.<br>
3.11. Opciones de impresión.<br>
3.12. Funciones de cálculo básicas.<br>
3.13. Gráficos.<br>
4. BASES DE DATOS: INFORMÁTICAS DE GESTIÓN

ABLANCA

- 3.9. Formatos.
- 3.10. Insertar, eliminar filas y columnas.
- 3.11. Opciones de impresión.
- 3.12. Funciones de cálculo básicas.
- 3.13. Gráficos.

### 4. BASES DE DATOS: ACCESS.

- 4.1. Ejecutar el programa.
- 4.2. Crear una base de datos.
- 4.3. Componentes de la base de datos.
- 4.4. Insertar campos.
- 4.5. Bases de datos relacionales.
- 4.6. Tablas: crear tabla y formato de tabla.
- 4.7. Convertir texto en tablas y viceversa.
- 4.8. Relaciones entre tablas. Formularios, consultas e informes.
- 4.9. Vistas del formulario.
- 4.10. Autoformatos.
- 4.11. El asistente para consultas.
- 4.12. Agrupación de registros.
- 4.13. Informes.

### 5. PRESENTACIONES GRÁFICAS CON POWER POINT.

- 5.1. Ejecutar el programa.
- 5.2. Conceptos básicos.
- 5.3. Elaboración de presentaciones sencillas.
- 5.4. Modelos de diapositivas.
- 5.5. Diapositiva en blanco.
- 5.6. Añadir y eliminar diapositiva.
- 5.7. Modificar el orden.
- 5.8. Maquetación de diapositivas: Dar formato. Incluir objetos, líneas y
- formas. Insertar archivo de audio. Transición y efectos. Presentación final.

### 6. NOCIONES BÁSICAS PARA LA NAVEGACIÓN EN INTERNET.

- 6.1.World Wide Web.
	- 6.2. Navegadores habituales.
	- 6.3. Internet Explorer.
	- 6.4. Abrir ventana.
- 6.5. Buscadores más habituales.
- 6.6. Pestañas.
- 6.7. Nueva pestaña.
- 6.8. La barra de navegación.
- 6.9. Barras de herramientas.
- 6.10. Barras del explorador.
- 6.11. Ayuda.
- 6.12. Favoritos.
- 6.13. Opciones de internet.

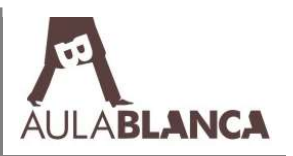

- 6.14. Control de contenidos.
- 6.15. Acceso telefónico a redes: Configuración.
- 6.16. Correo electrónico.
- 6.17. Web mail y correo pop.
- 6.18. Outlook.

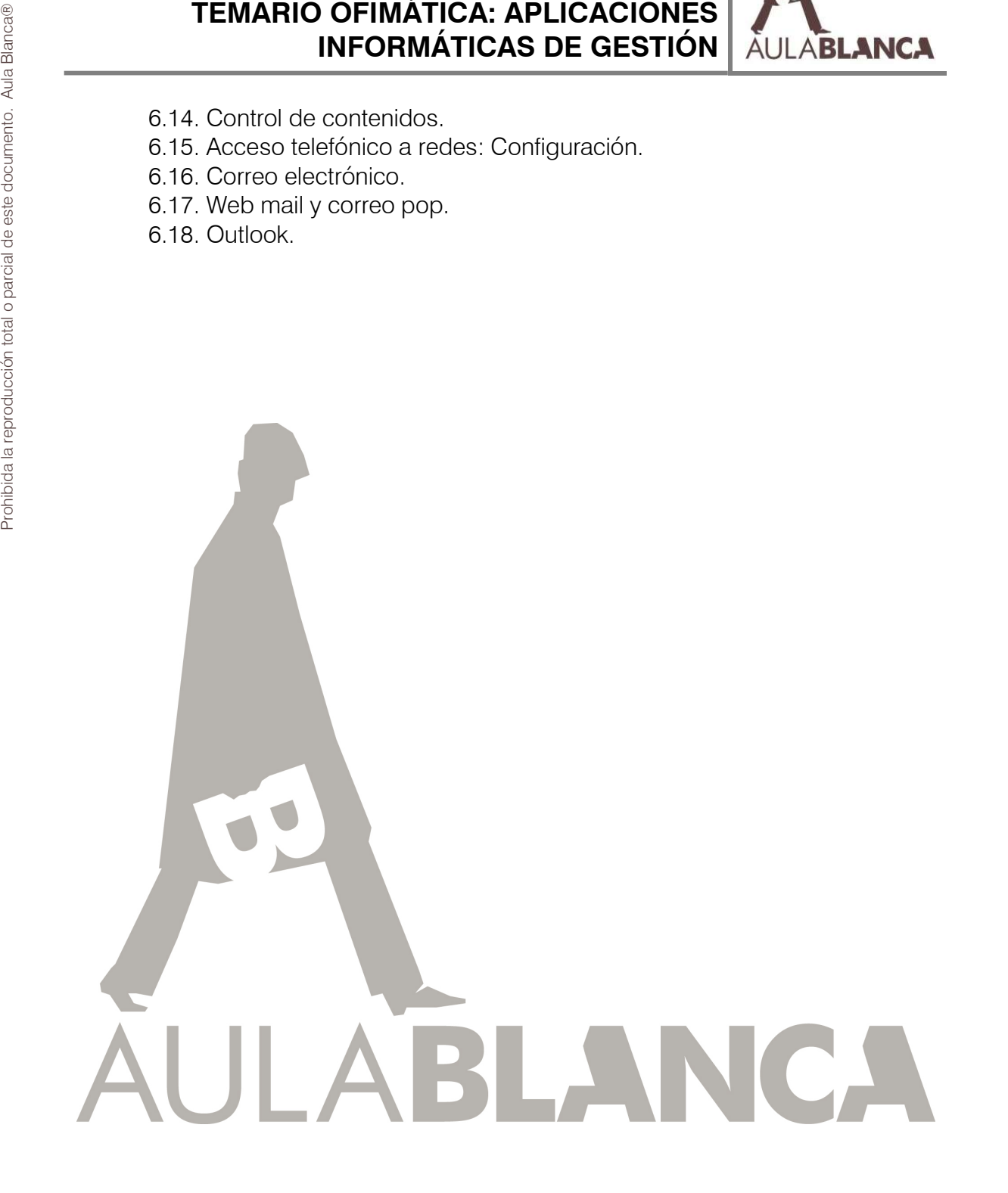